# **Компьютерные сети**

**1**

- **§ 44. Основные понятия**
- **§ 45. Структура (топология) сети**
- **§ 46. Локальные сети**
- **§ 47. Сеть Интернет**
- **§ 48. Адреса в Интернете**

# **Компьютерные сети**

# **§ 44. Основные понятия**

# **Что такое компьютерная сеть?**

#### **Компьютерная сеть** – это группа компьютеров,

соединенных линиями связи.

#### **Линии связи**:

- •телефонная линия
- •электрические кабели
- •оптическое волокно
- •радиоволны (в беспроводных сетях)

# **Компьютерные сети – «за» и «против»**

# ▪ совместное использование **ресурсов**

**• обмен данными** между компьютерами

# **• затраты** на сетевое оборудование

▪ **распределённые** вычисления

- снижается **безопасность** данных
- нужен системный администратор

• данные

• программы

• внешние устройства

▪ электронная **почта**

# **Системный администратор**

- •устанавливает и настраивает ПО
- •устанавливает права доступа
- •обеспечивает защиту информации
- •предотвращает потерю данных в случае сбоев
- •делает резервные копии данных
- •устраняет неисправности в сети

# **Типы сетей**

**•персональные** сети (**PAN** = Personal Area Network), радиус до 30 м

**•локальные** сети (**LAN** *= Local Area Network*) – в одном или нескольких соседних зданиях

**•корпоративные** сети – одна организация

•**городские** сети (MAN = Metropolitan Area Network)

**•глобальные** сети (**WAN** = Wide Area Network)

**6**

# **Серверы и клиенты**

**Сервер –** это компьютер, предоставляющий свои ресурсы в общее использование.

- •файловый сервер
- •сервер печати
- •почтовый сервер
- •сервер приложений

**Клиент** – это компьютер, использующий ресурсы сервера.

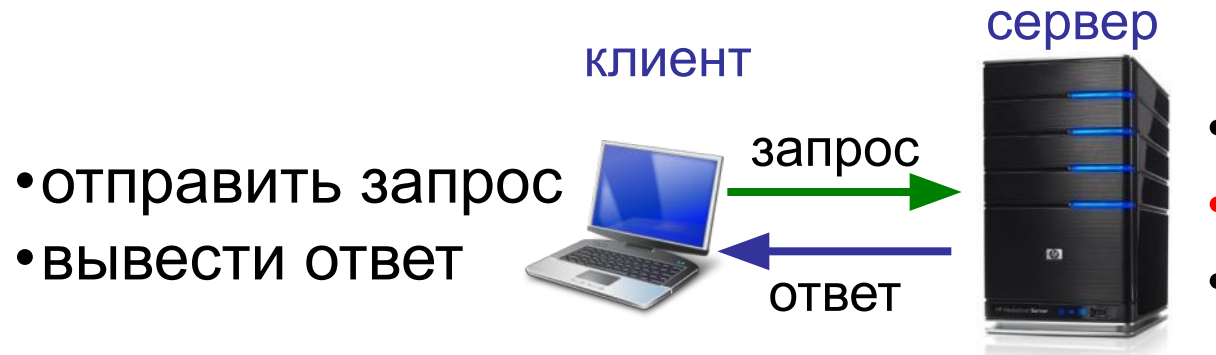

•получить запрос •выполнить задание •отправить ответ

# **Обмен данными**

**Протокол –** это набор правил и соглашений, определяющих порядок обмена данными.

**Шлюз** (конвертер) – устройство, которое объединяет сети с разными протоколами.

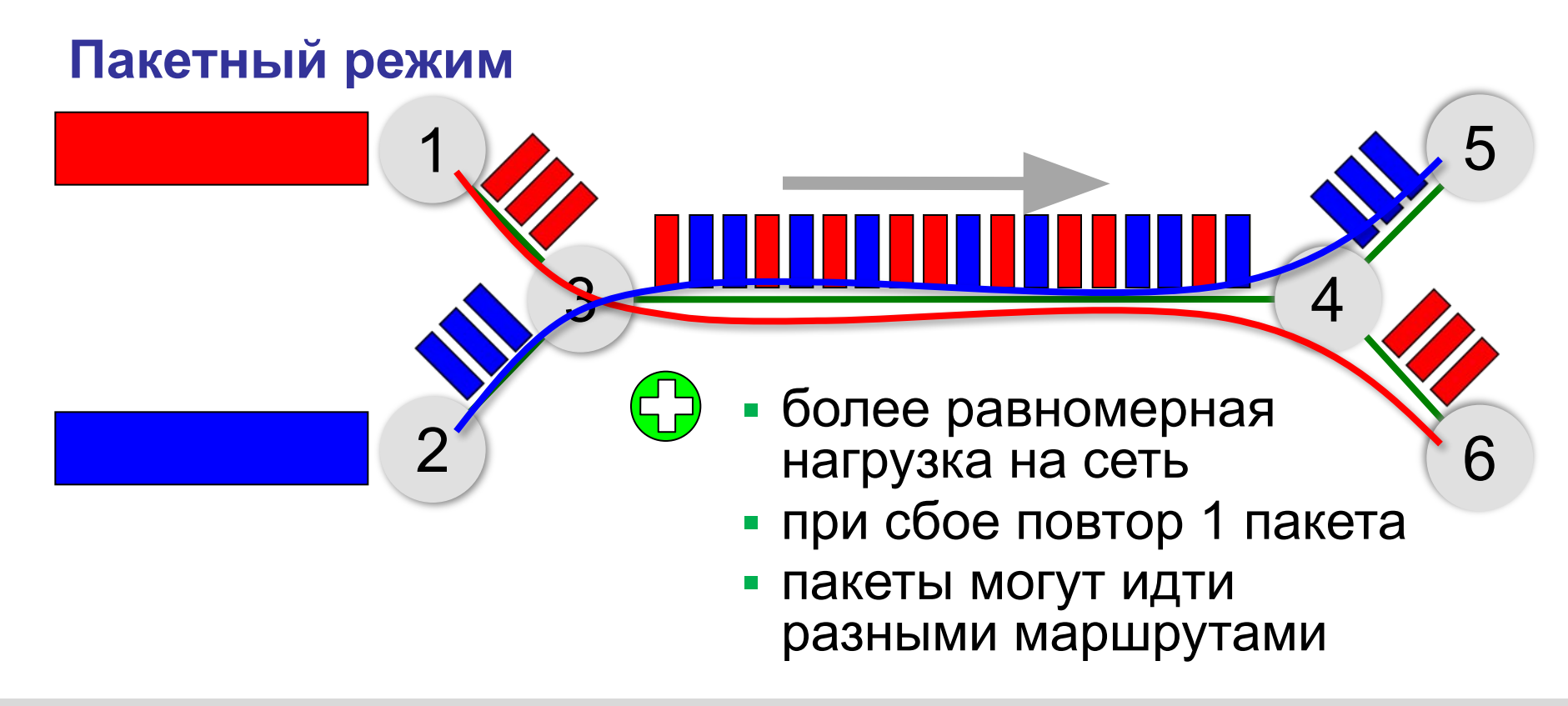

# **Пакетный режим**

### **Состав пакета:**

- адрес получателя
- адрес отправителя
- данные
- контрольная сумма

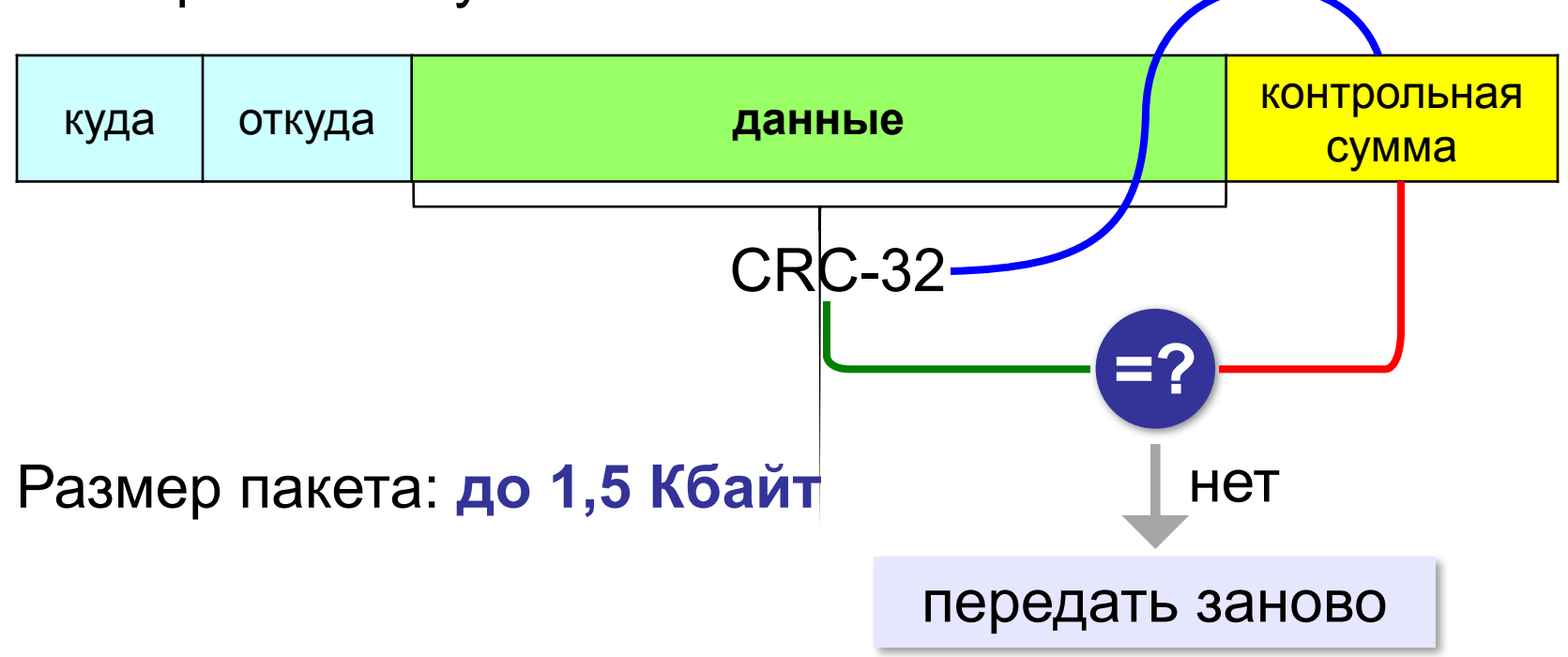

# **Компьютерные сети**

# **§ 45. Структура (топология) сети**

# **«Общая шина»**

**Шина** – это линия связи, которую несколько устройств используют для обмена данными.

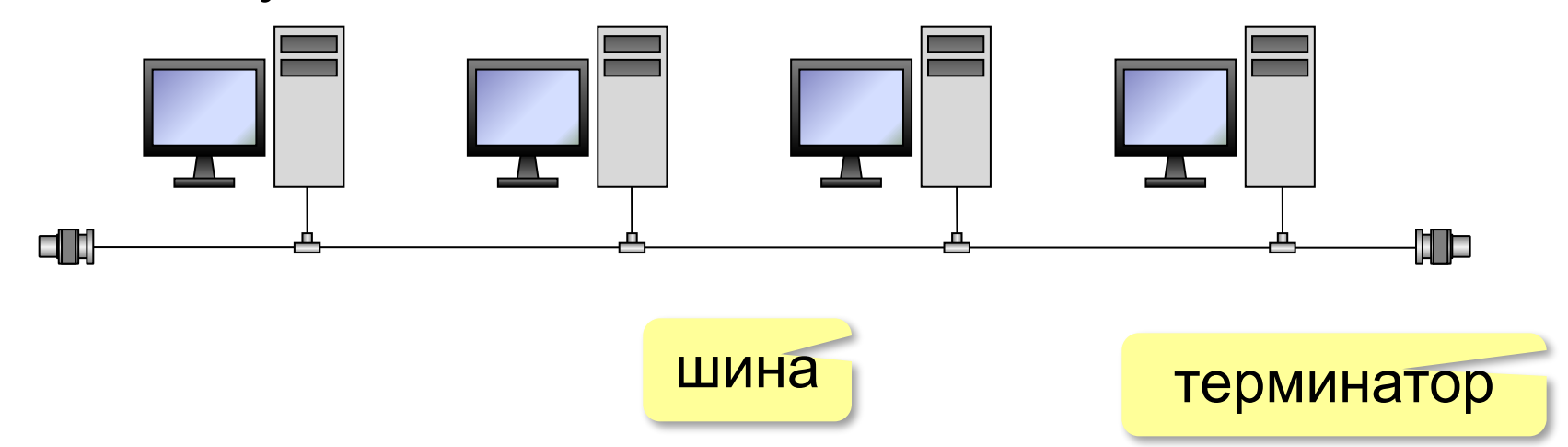

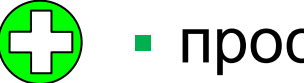

- простота, дешевизна
- небольшой расход кабеля;
- легко подключать новые рабочие станции;
- сеть работает при от отказе любого компьютера

# **«Общая шина»**

- при разрыве кабеля вся сеть не работает
	- один канал связи на всех
	- низкий уровень безопасности
	- сложно обнаруживать неисправности
	- ограничение размера (не более 185 м)

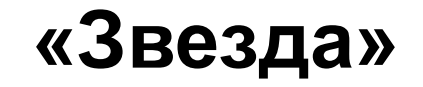

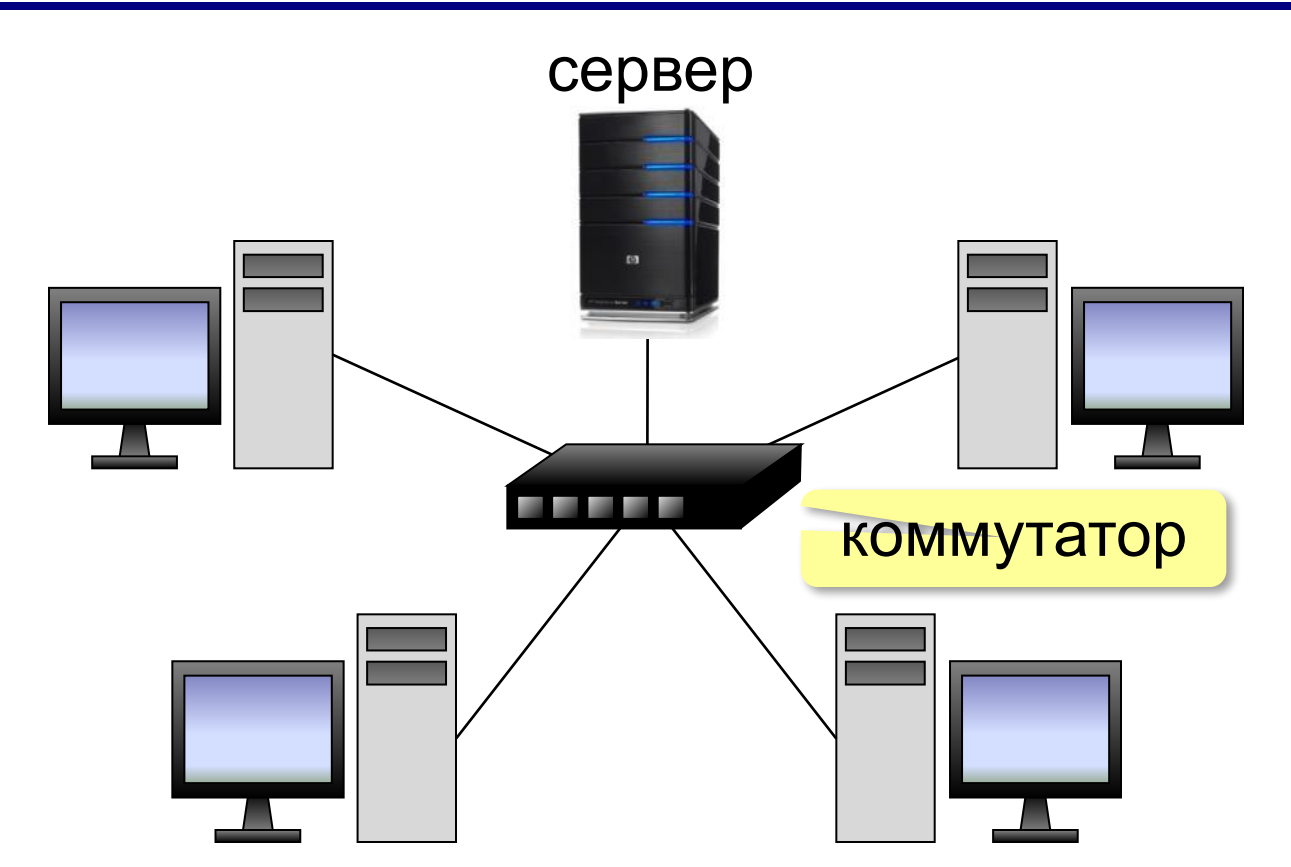

**Коммутатор (свитч)** передаёт пакеты только адресату!

# **«Звезда»**

- сеть работает при отказе любой рабочей станции
	- высокий уровень безопасности
	- простой поиск неисправностей и обрывов
- большой расход кабеля
	- высокая стоимость
	- при отказе коммутатора вся сеть не работает
	- количество рабочих станций ограничено количеством портов коммутатора.

# **«Дерево» = многоуровневая звезда**

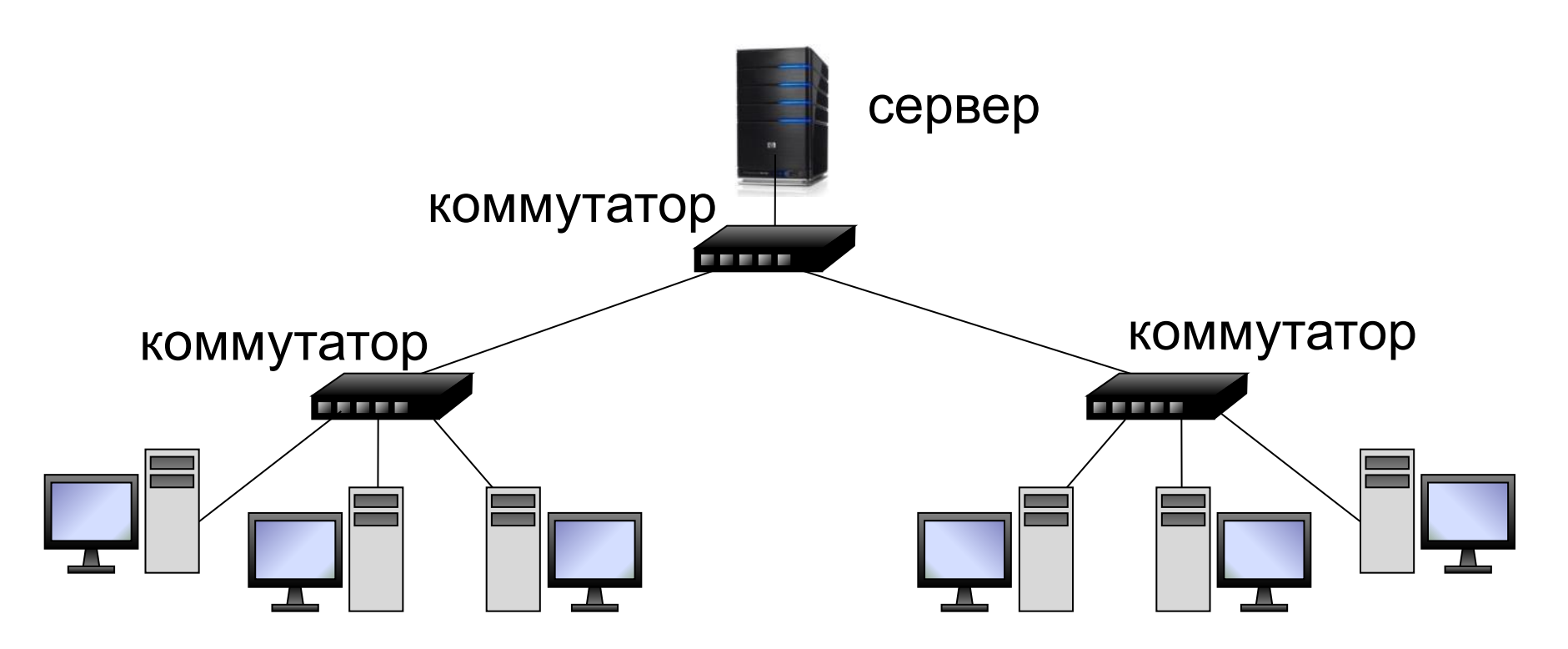

# **«Кольцо»**

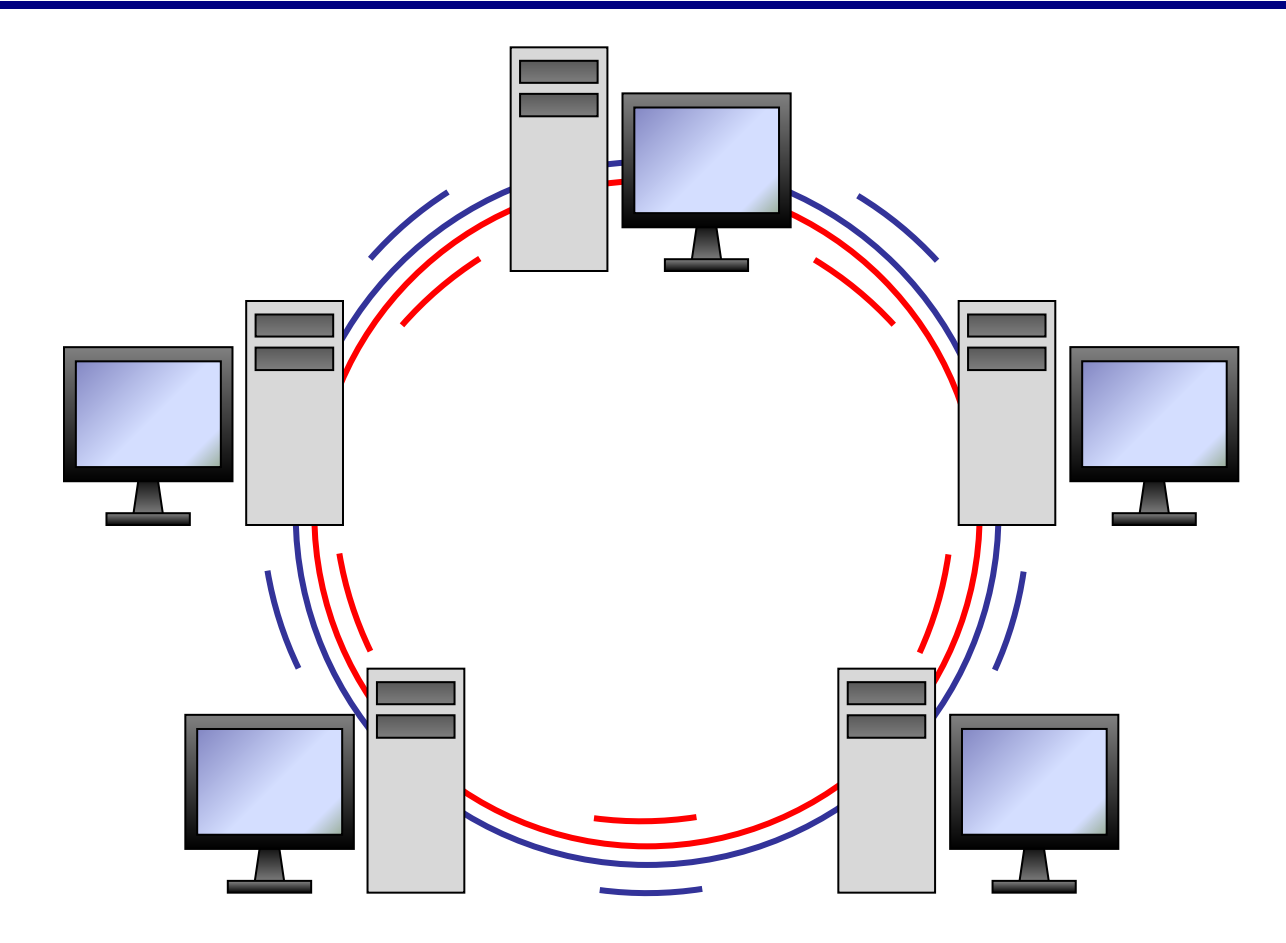

# **«Кольцо»**

- большой размер сети (до 20 км)
	- надежная работа при большом потоке данных
	- не нужны коммутаторы
- для подключения нового узла нужно останавливать сеть
	- низкая безопасность
	- сложность настройки и поиска неисправностей

# **Компьютерные сети**

# **§ 46. Локальные сети**

# **Что такое локальная сеть?**

#### **Локальная сеть** объединяет компьютеры в одном или нескольких соседних зданиях.

### **Сетевая ОС поддерживает:**

- сетевое оборудование
- сетевые протоколы
- доступ к удалённым ресурсам *Windows, Linux, Mac OS*

### **Типы локальных сетей:**

- одноранговые
- с выделенным сервером

# **Одноранговые сети**

Все компьютеры равноправны, каждый может выступать как в роли клиента, так и в роли сервера.

### **Разделяемые ресурсы**:

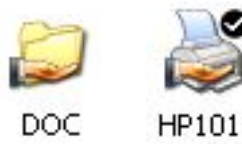

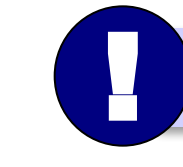

Установка прав доступа!

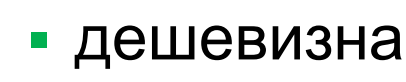

- простота настройки и обслуживания
- независимость компьютеров друг от друга
- не нужно сложное программное обеспечение
- обычно до 10-15 компьютеров
	- сложность управления и настройки прав доступа
	- низкая защищенность данных
	- резервное копирование на каждом компьютере

# **Сети с выделенным сервером**

- **Роли серверов**:
	- •файловые серверы
	- •почтовые серверы
	- •серверы баз данных
	- •серверы печати
	- **ЕНАБРИЯ ПЕЛЯТИ, НА СЕРВЕРАХ** 
		- •серверы приложений **ЕНЕРЕЗ сеть передаются только нужные данные**
		- $\bullet$  . . . ▪ упрощается модернизация системы
			- права на доступ к данным на сервере
			-
			- различное оборудование и ОС на клиентах
			- резервное копирование данных только на серверах
			- высокая стоимость серверного оборудования
			-
			- сложность настройки и обслуживания сервера
			- при отказе сервера служба не работает
	- *Windows Server, Linux Server, FreeBSD, Solaris*

- ошибки в настройках влияют на всех
- при отказе сервера ничего не работает
- выше безопасность данных
- проще администрирование
- дешевизна клиентов
- **•сервер**: время процессора, ОЗУ, диски, принтеры и т.п.
- **•клиент**: клавиатура + монитор, нет винчестера

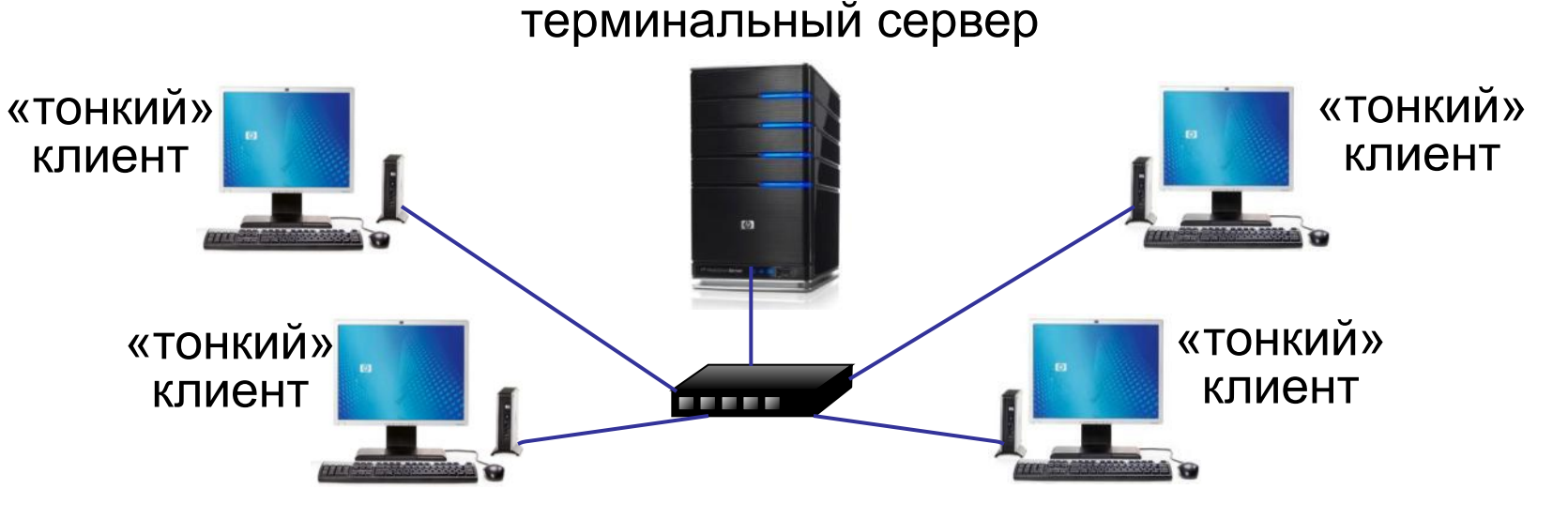

# **Терминальный доступ**

# **Беспроводные сети**

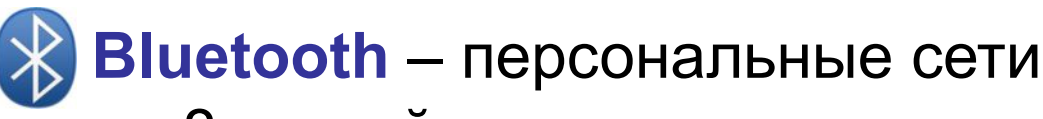

- •до 8 устройств
- •радиус до 20 м
- •скорость до 700 кбит/с

**WiFi** (*Wireless Fidelity* – «беспроводная точность»)

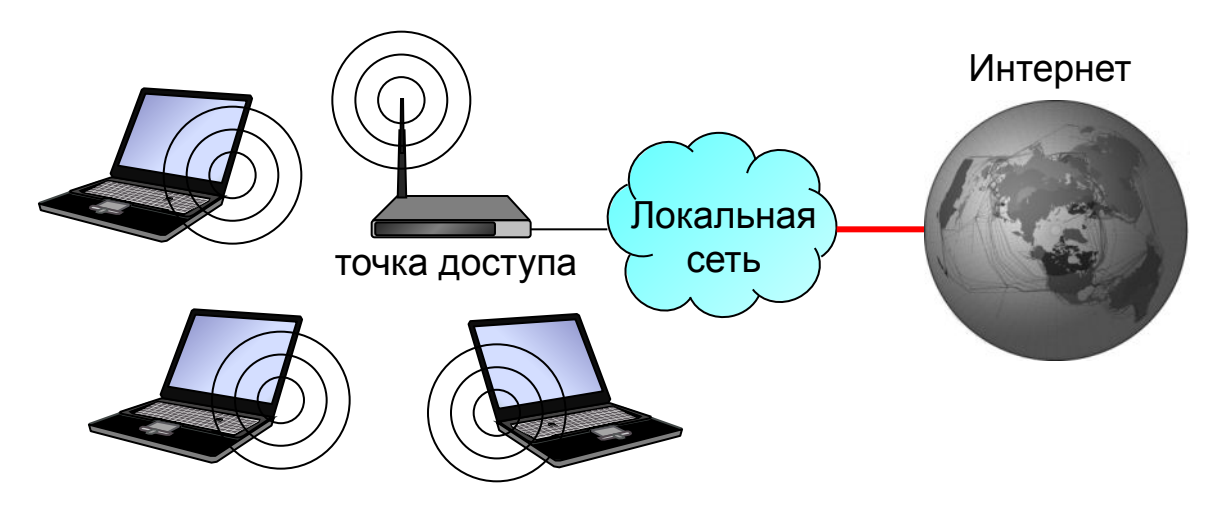

## •радиус до 45 м (в помещении) •скорость до 480 Мбит/с

# **Сетевое оборудование**

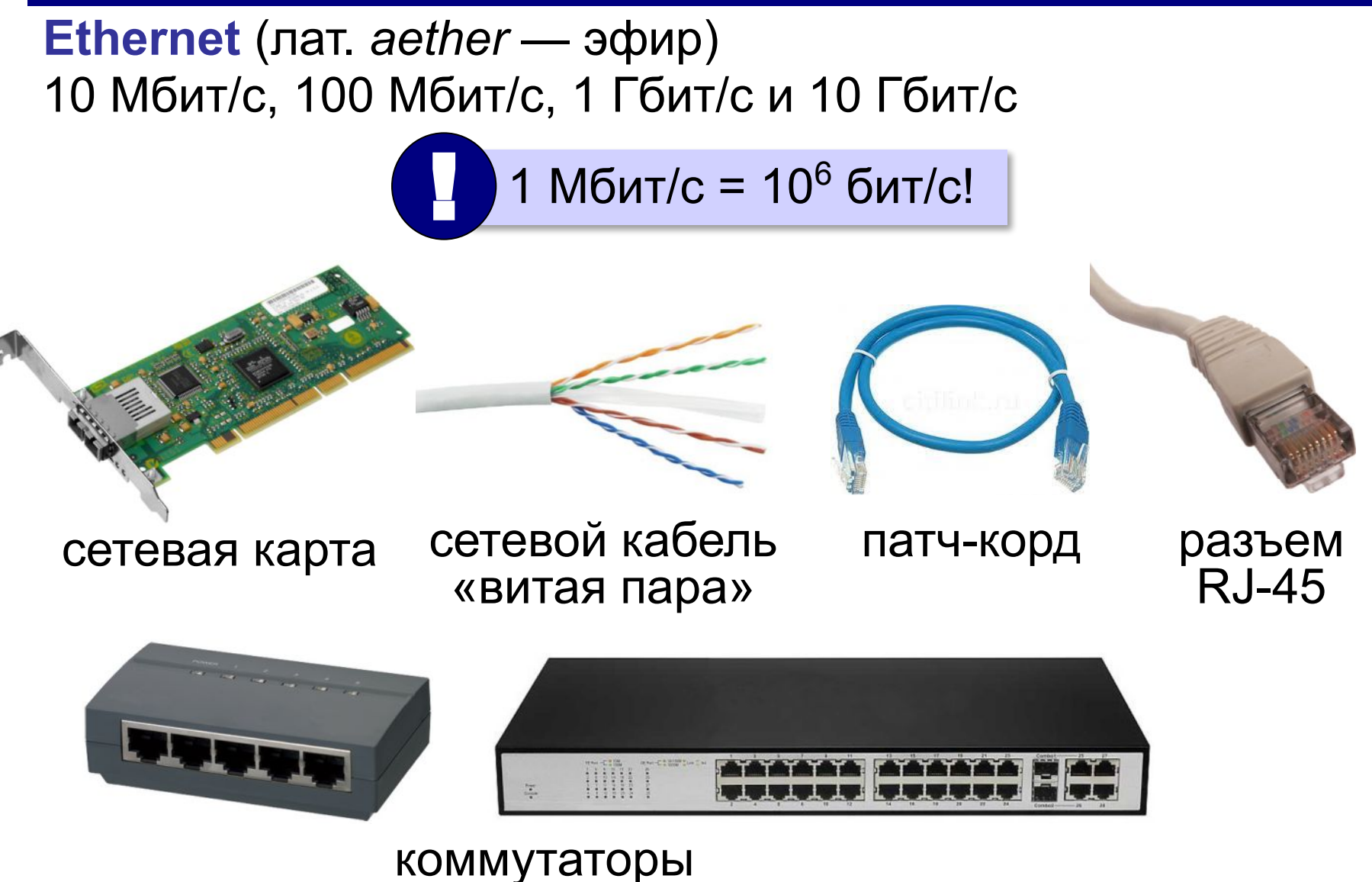

# **Маршрутизатор**

**Маршрутизатор (роутер)** – устройство, определяющее дальнейший маршрут движения пакетов на основе таблиц маршрутизации.

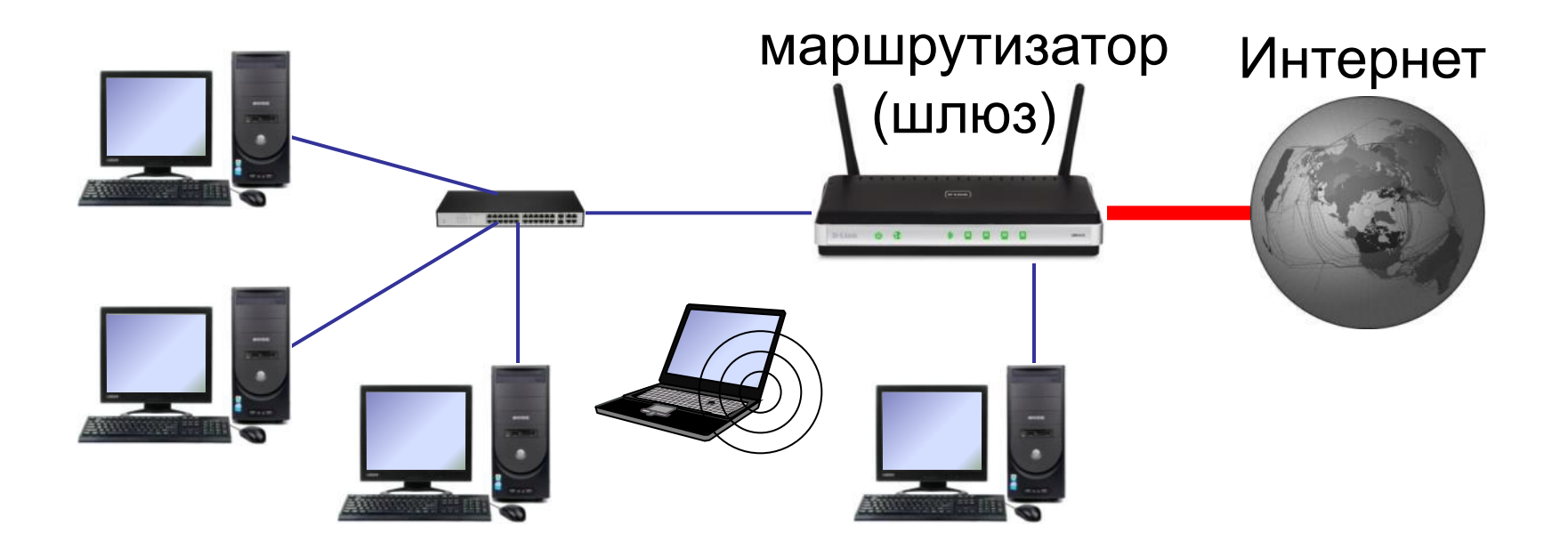

# **Компьютерные сети**

# **§ 47. Сеть Интернет**

#### **Что такое Интернет?** *= Intercon*

*nected* 

взаимосвязанные сети

*Metwerk* это глобальная сеть, объединяющая

*s* компьютерные сети.

### **Каналы связи**:

- •электрические кабели
- •оптоволоконные
- •спутниковая радиосвязь

**Провайдер** – это фирма, предоставляющая пользователям выход в Интернет через её локальную сеть.

# **Подключение к Интернету**

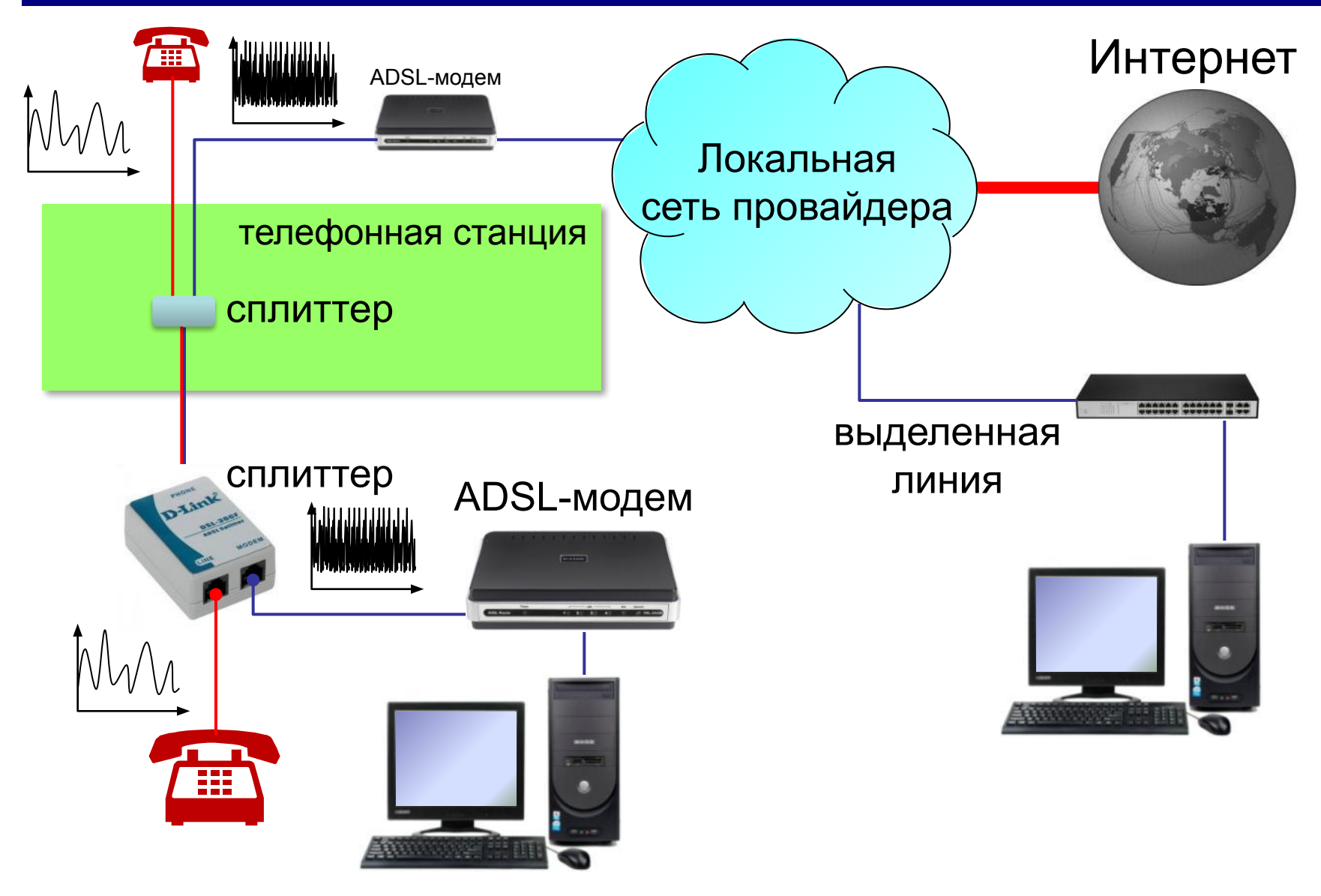

# **Подключение через мобильную связь**

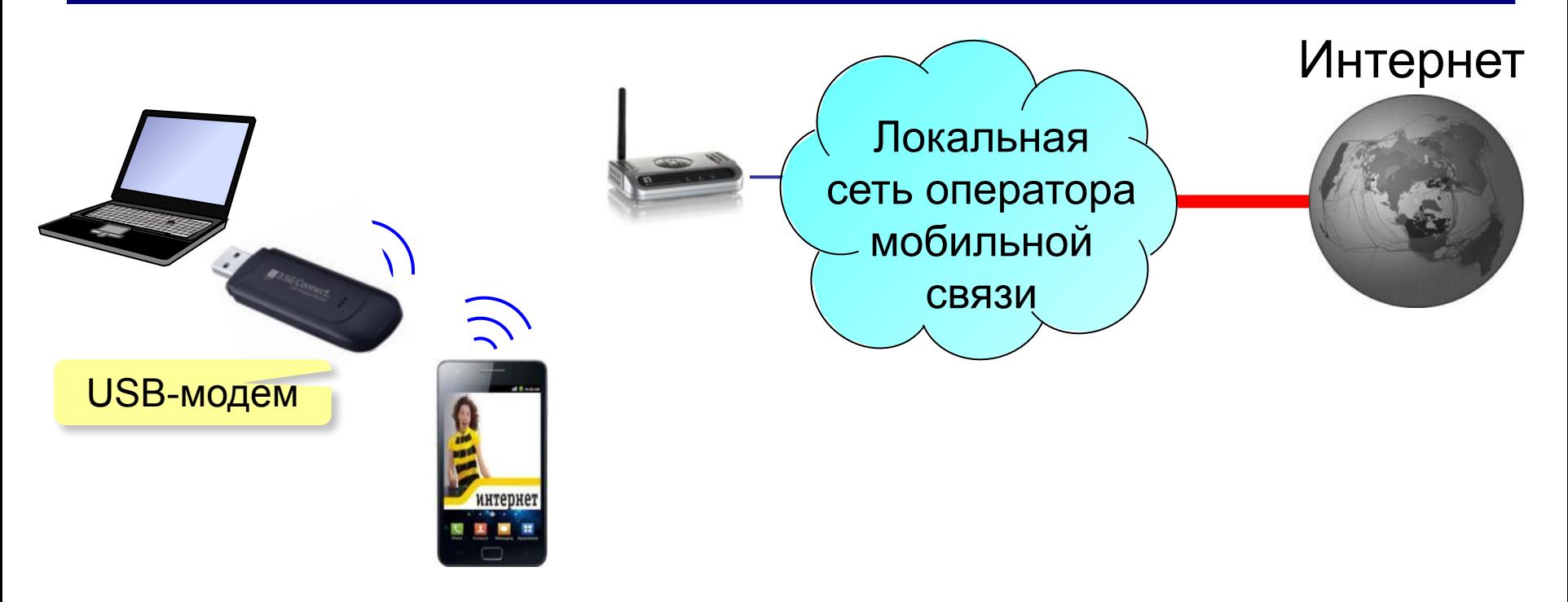

# **3G** (*3 rd generation* = 3-е поколение) – до **3,6 Мбит/с GPRS** – до **115 кбит/с 4G** (*4 rd generation*) – до **1 Гбит/с** (*Yota, Мегафон, МТС*) **EDGE** – до **474 кбит/с**

# **Из истории…**

1960-е: **ARPANET** (*Advanced Research Projects Agency Network*)

- •разное аппаратное и программное обеспечение
- •при подключении не требуются переделки
- •нет единого центра ⇒ живучесть
- •пакетная передача данных
- **1969 г.**: первый **обмен данными** (Калифорнийский университет и Стэнфордский исследовательский институте, 640 км)
- **1971 г.**: **электронная почта**, *Р. Томлисон*, **@**
- **1974 г.**: протоколы семейства **TCP/IP**
- **1984 г.**: **DNS** система доменных имён
- **1990 г.**: **Релком** первый провайдер в СССР

# **Из истории…**

- **1991 г.**: **WWW** = *World Wide Web* система обмена данными в виде **гипертекста***.*
- **1994 г.**: заказ пиццы *Pizza Hut* с доставкой
- **1995 г.**: Интернет-магазины (*Amazon*)
- **2001 г.**: **Википедия**
- **2013 г.**: 39% жителей Земли используют Интернет **147 млн сайтов**

Т. Бернес-Ли

# **Протоколы семейства TCP/IP**

**TCP** (*Transfer Control Protocol*) – протокол управления передачей данных

**IP** (*Internet Protocol*) – межсетевой протокол

Протокол IP не гарантирует доставку!

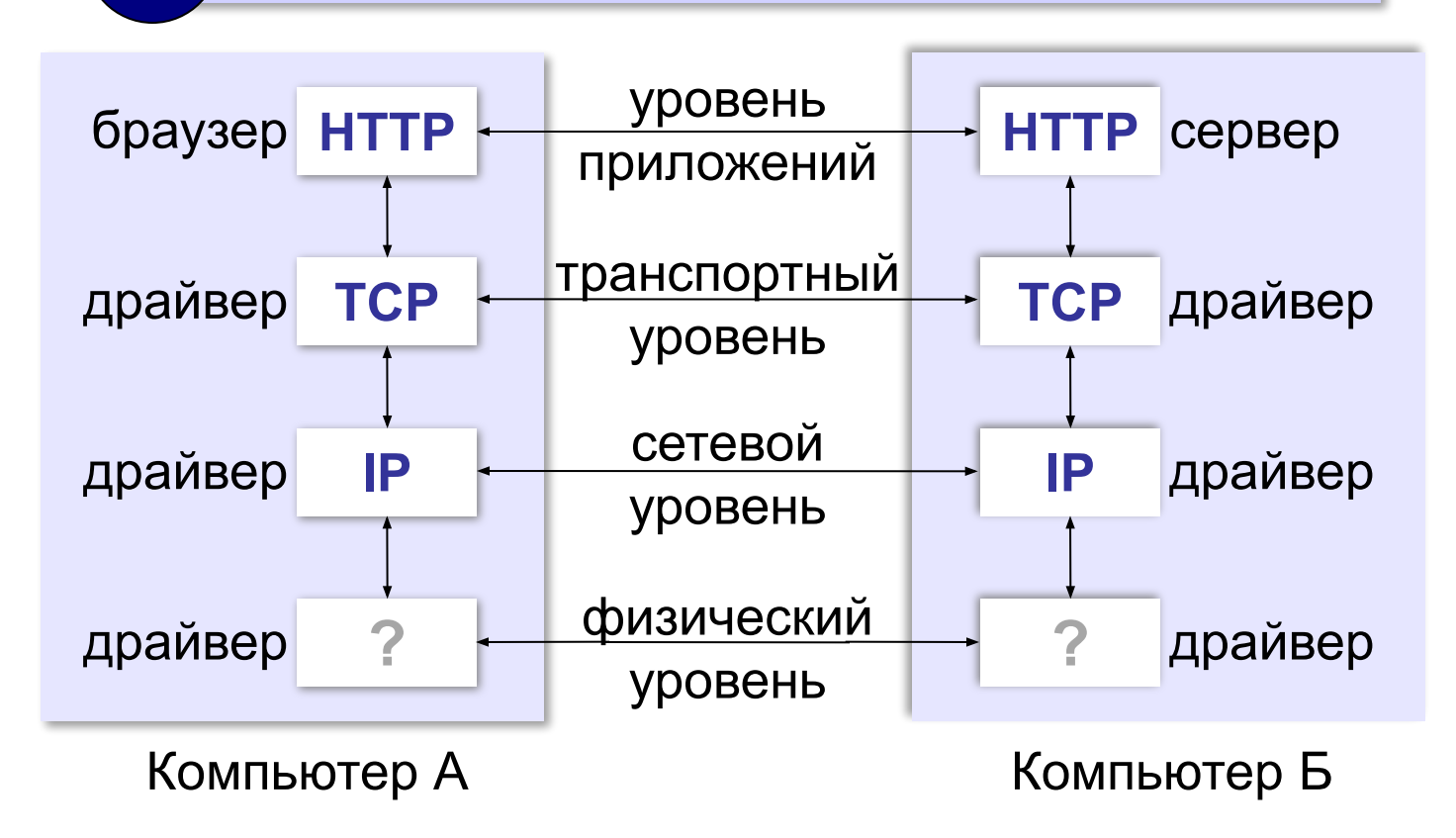

# **Протоколы уровня приложений**

**HTTP** (*HyperText Transfer Protocol*) – передача гипертекста **FTP** (*File Transfer Protocol*) – передача файлов **SMTP** (*Simple Mail Transfer Protocol*) – отправка эл. почты **POP3** (*Post Office Protocol Version 3*) – приём эл. почты **IMAP** (*Internet Message Access Protocol*) – приём эл. почты

# **Компьютерные сети**

# **§ 48. Адреса в Интернете**

*Компьютерные сети, 10 класс*

**IP-адреса IP-адрес:** 192.168.104.115 **Audio Address Development COV Respect COVE 192.168.104.115** 0..255 0..255 0..255 0..255

компьютера в сети

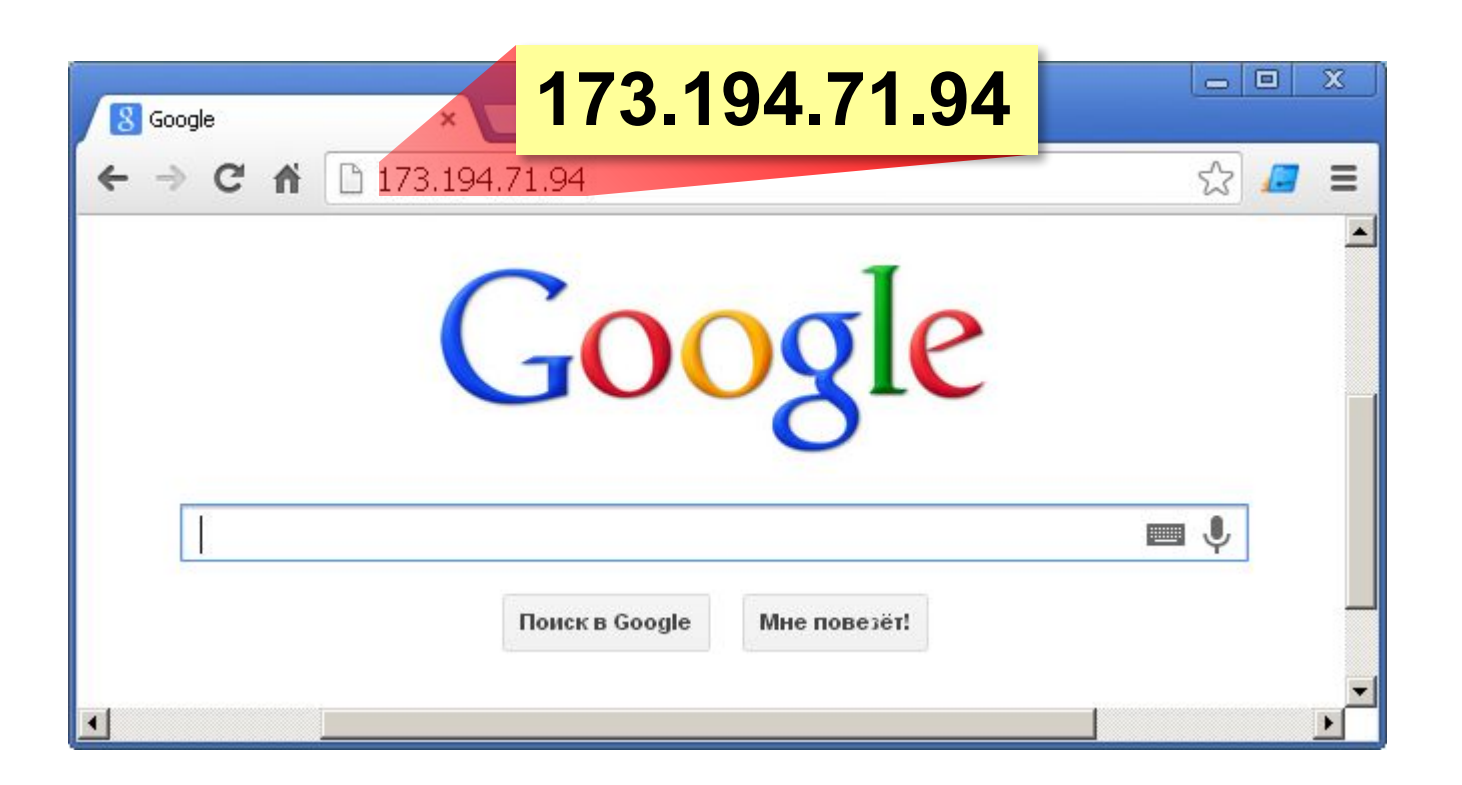

# **IP-адреса**

Восстановите IP-адрес компьютера по фрагментам:

$$
\fbox{3.212}\fbox{21}\fbox{2.12}\fbox{.42}
$$

$$
\fbox{2.19}\quad \fbox{.50}\quad \fbox{5.162}\quad \fbox{22}
$$

$$
\boxed{1.13} \begin{bmatrix} .29 \end{bmatrix} \boxed{1.109} \begin{bmatrix} 19 \end{bmatrix}
$$

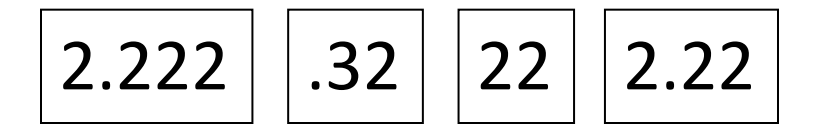

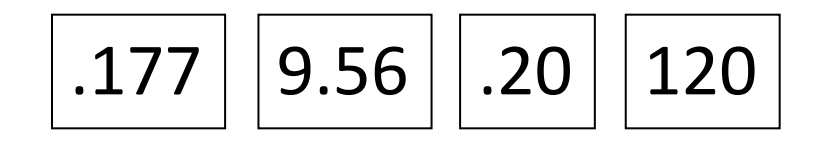

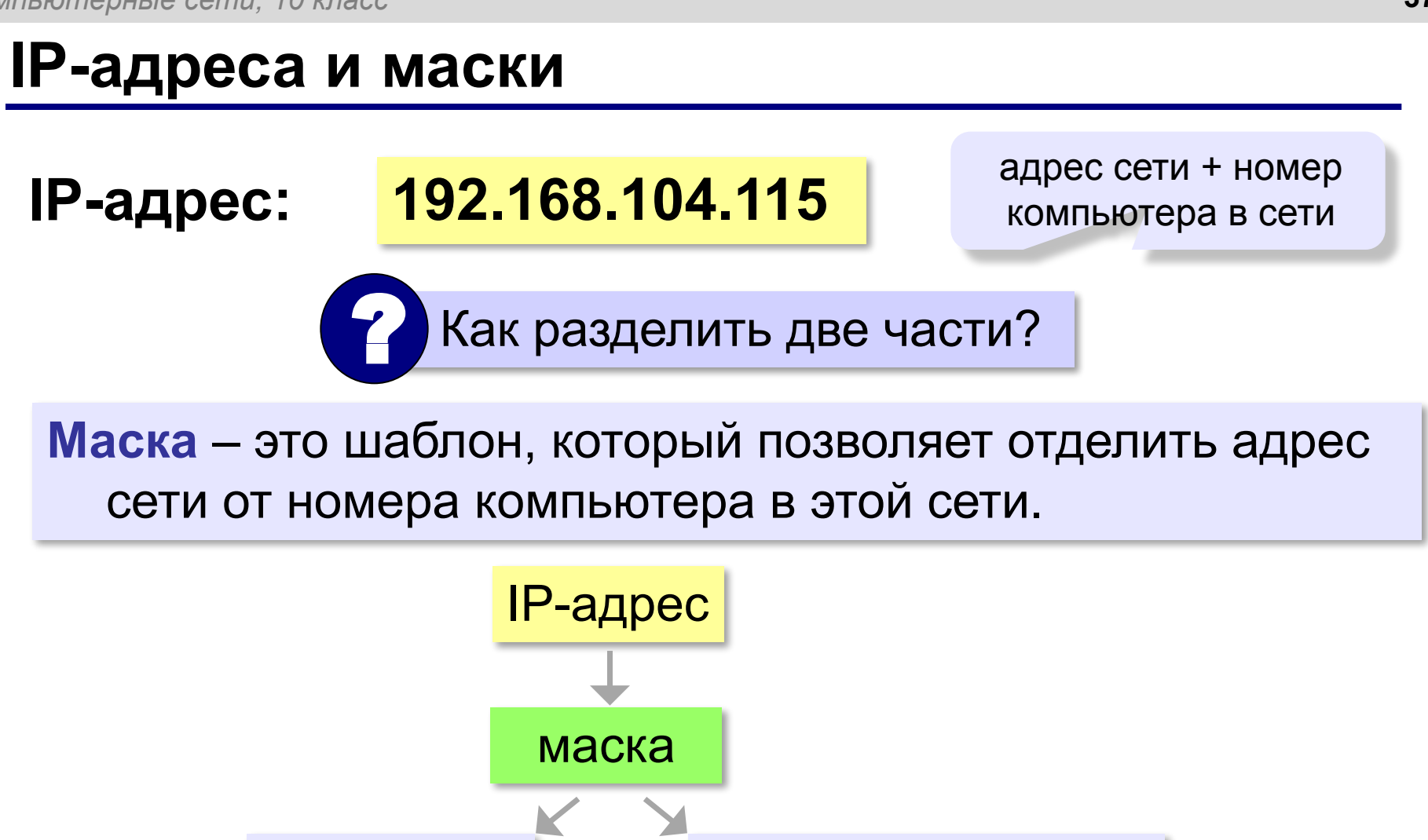

адрес сети номер компьютера

# **Маски для разделения IP-адреса**

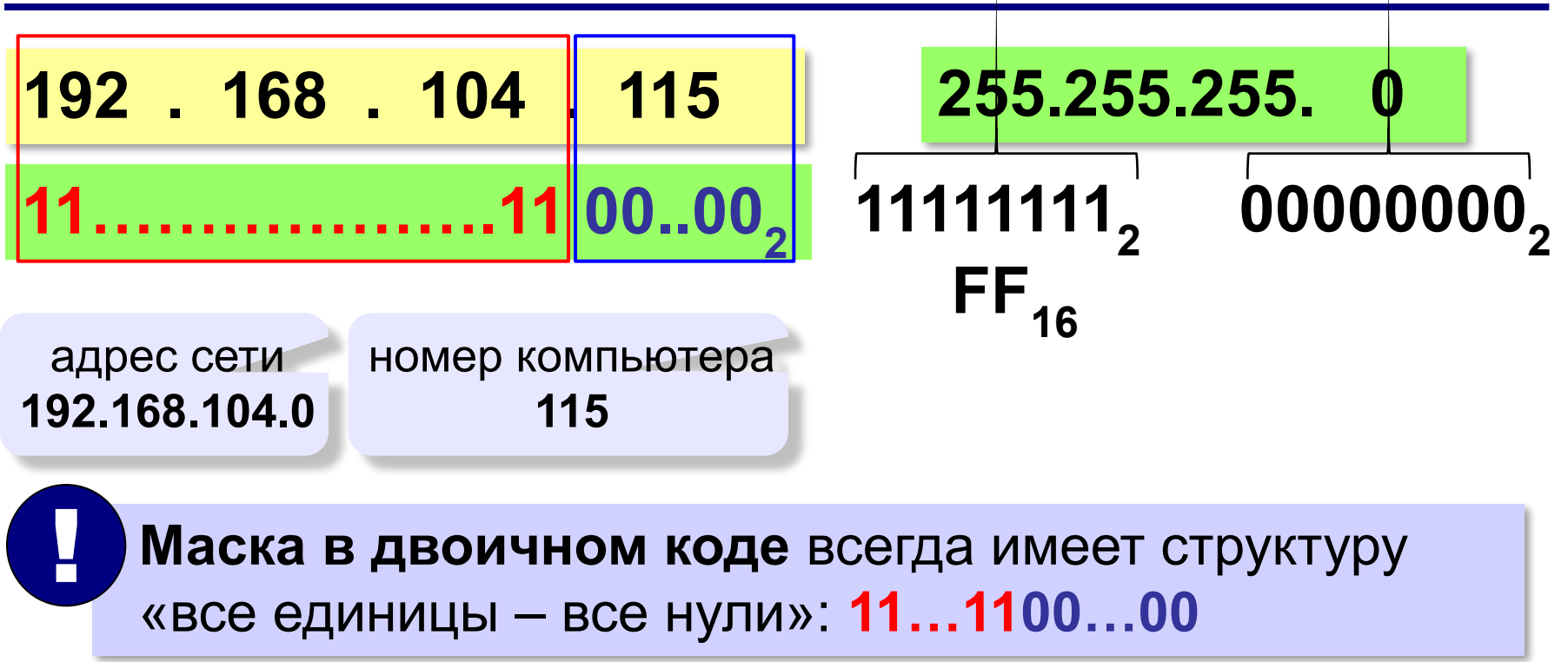

# **Маски для разделения IP-адреса**

Последнее ненулевое число маски:

- $1111111<sub>2</sub> = 255$
- 111111102 = **254**
- 111111002 = **252**
- 11111000<sub>2</sub> = 248

11110000<sub>2</sub> = 240

 $11100000<sub>2</sub> = 224$ 

- 11000000<sub>2</sub> = 192
- 10000000<sub>2</sub> = 128
- 00000000<sub>2</sub> = 0

# **Маски для разделения IP-адреса**

Какие из последовательностей могут быть масками:

- 255.255.255.122 255.255.255.128
- 255.255.128.255 255.255.128.128
- 255.255.156.0 255.255.128.0
- 255.255.255.192 255.255.255.102
- 255.255.224.192 255.255.248.0

# **Число компьютеров в сети**

**192.168.104.109/25** 25 единиц, потом 7 нулей

# **11111111.11111111.11111111.10000000**

7 битов на номер компьютера

# **2 7 = 128** адресов

Из них 2 специальных:

- 7 младших битов нули **номер сети**
- 7 младших битов единицы «отправить всем» (**широковещательный адрес**)

Ответ: **126**

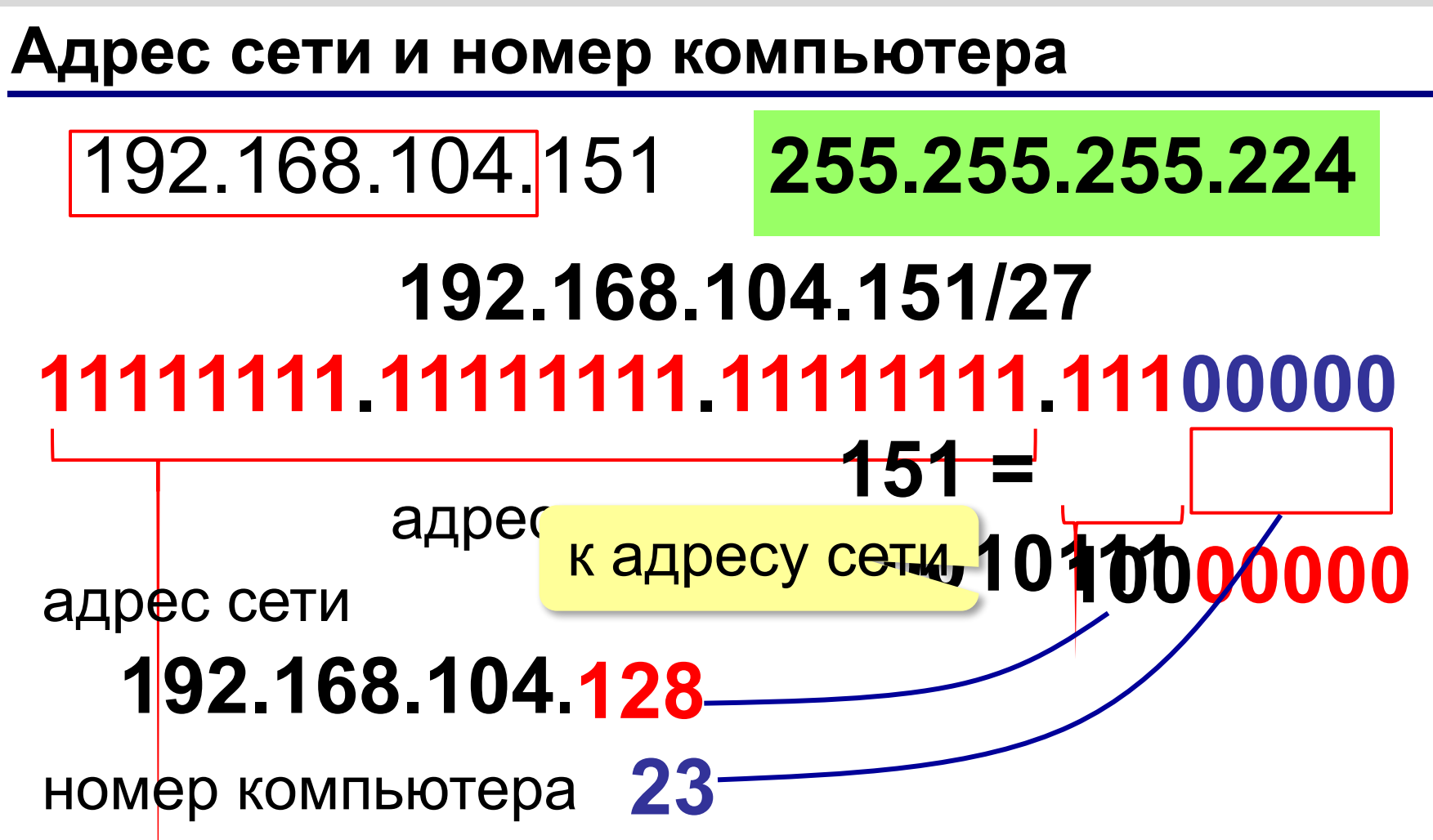

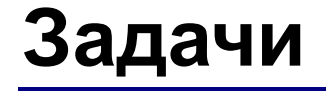

### Определите адрес сети и номер компьютера:

# 192.168.104.109 255.255.255.252

# 172.16.12.12 255.255.255.248

# 10.10.40.15 255.255.255.224

# **«Серые» адреса**

Только для локальных сетей:

**192.168.0.0 – 192.168.255.255** (192.168.0.0/16)

**172.16.0.0 – 172.31.255.255** (172.16.0.0/12)

**10.0.0.0 – 10.255.255.255** (10.0.0.0/8)

Обращение к своему компьютеру: **127.0.0.0 – 127.255.255.255** (127.0.0.0/8)

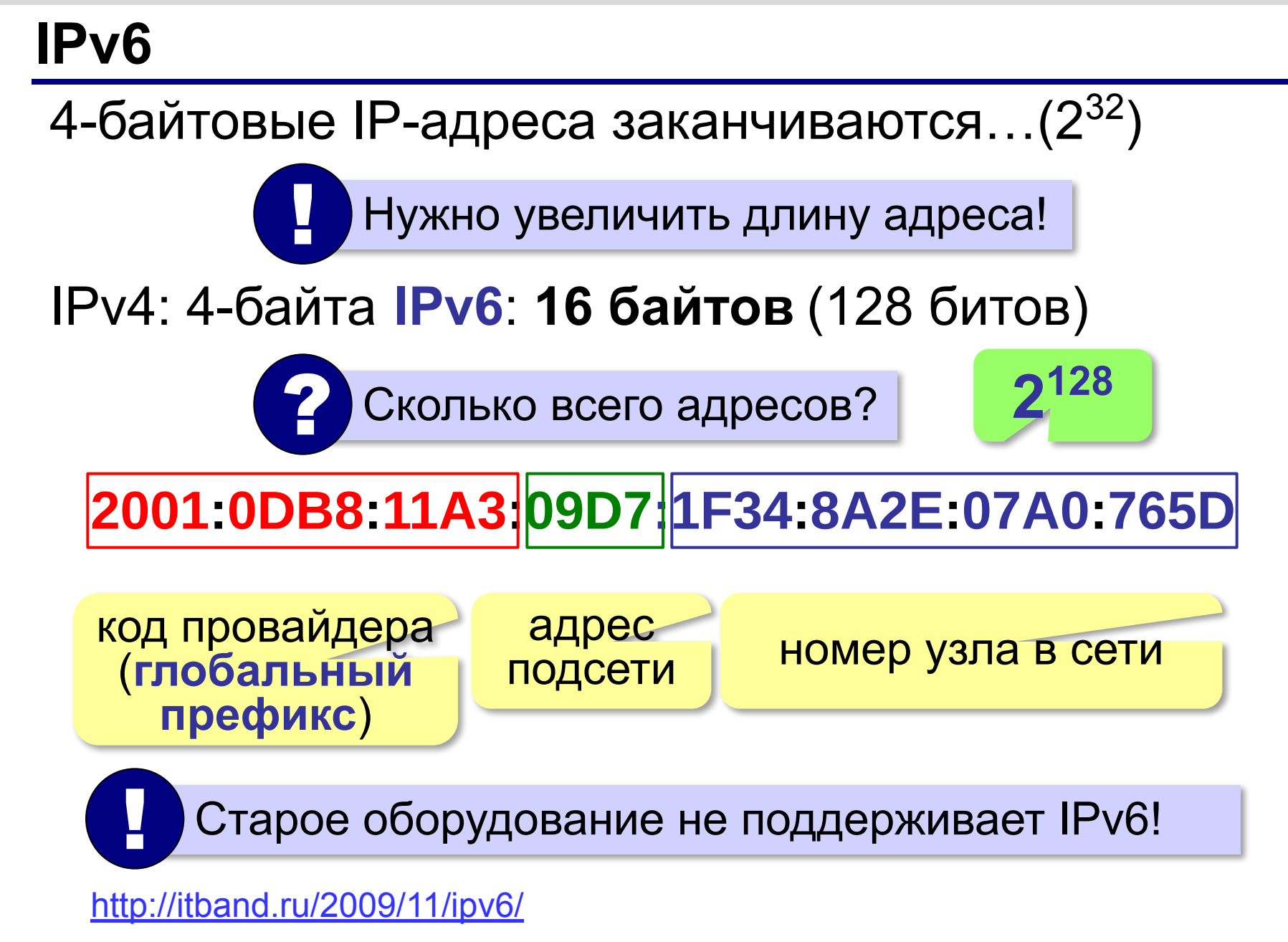

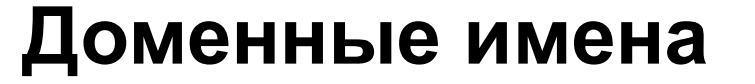

**1984 г. DNS** = *Domain Name System,* система доменных имён

173.194.71.94 **www.google.ru**

**Домен** – это группа символьных адресов в Интернете.

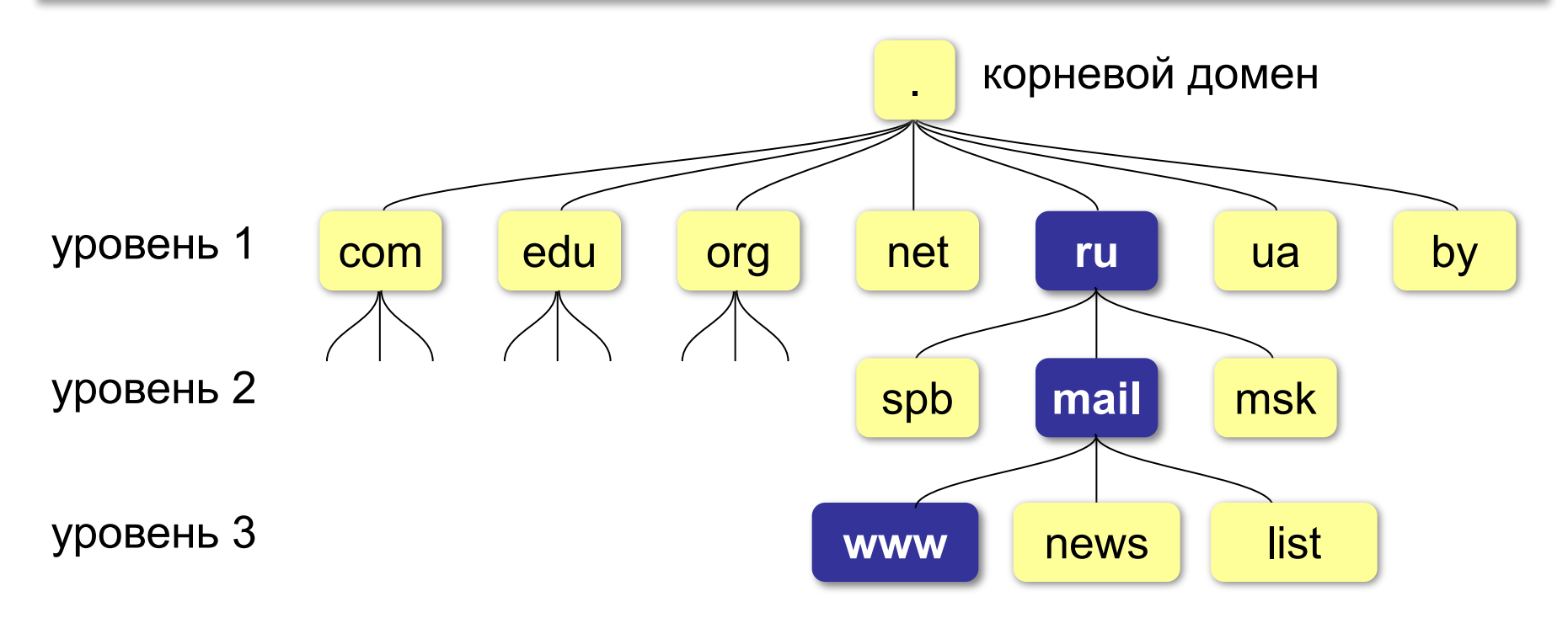

# **Домены первого уровня**

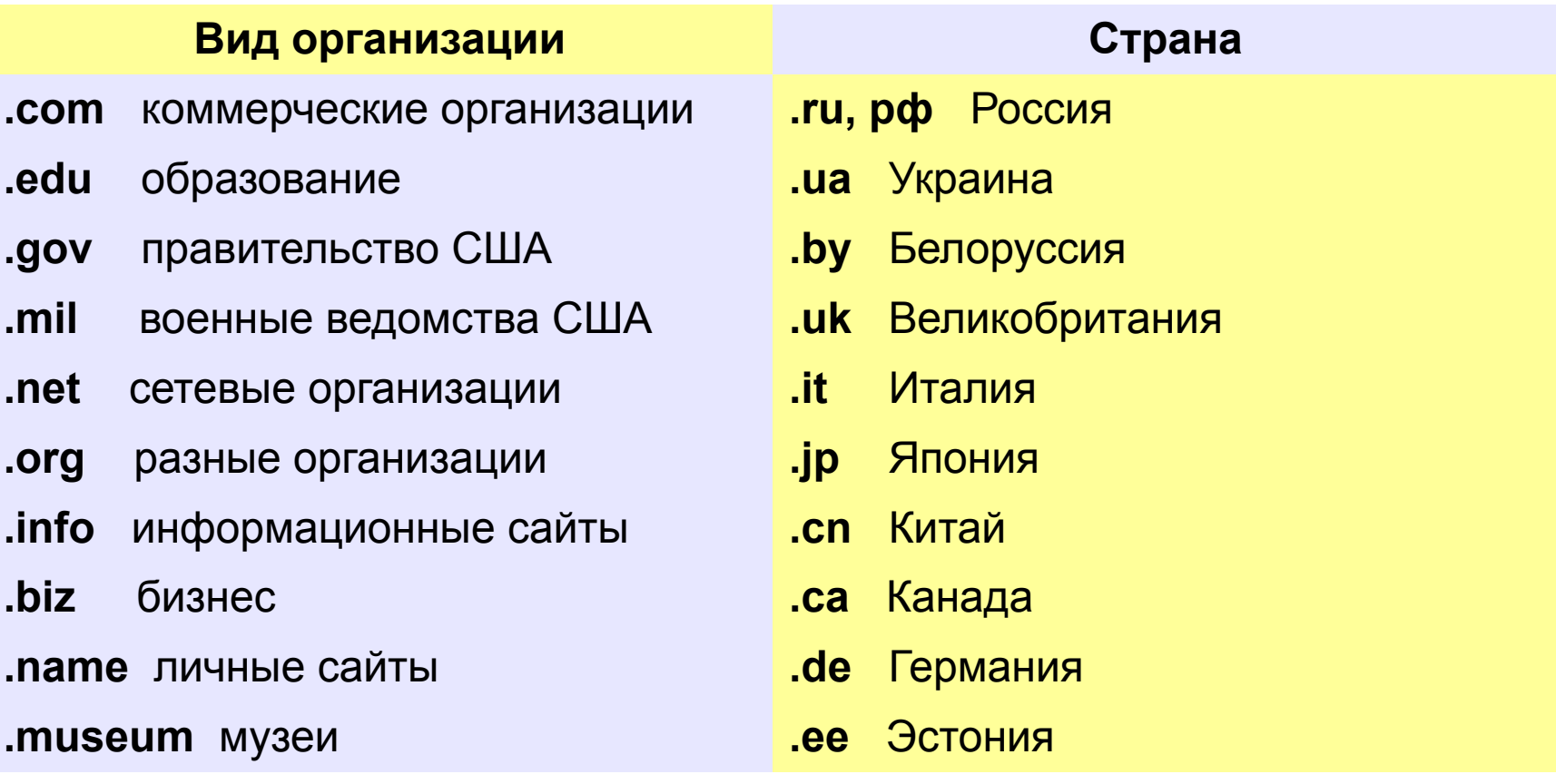

# **Регистрация доменов**

### Домены второго уровня – платно (www.nic.ru):

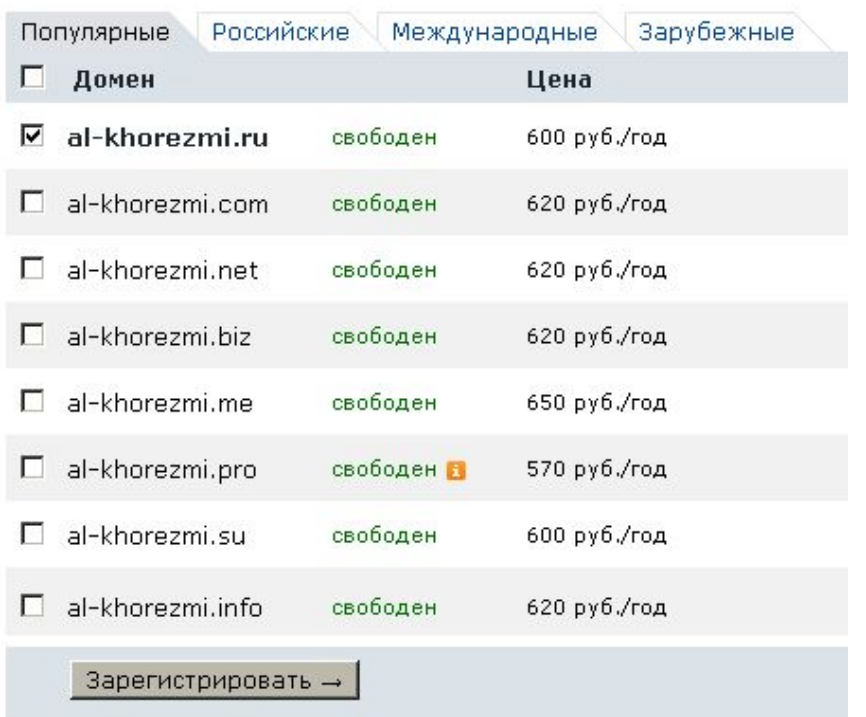

#### Домены третьего уровня – часто бесплатно:

al-khorezmi.ucoz.ru

# **Преобразование адресов**

# **Сервер DNS** преобразует доменный адрес в IP-адрес.

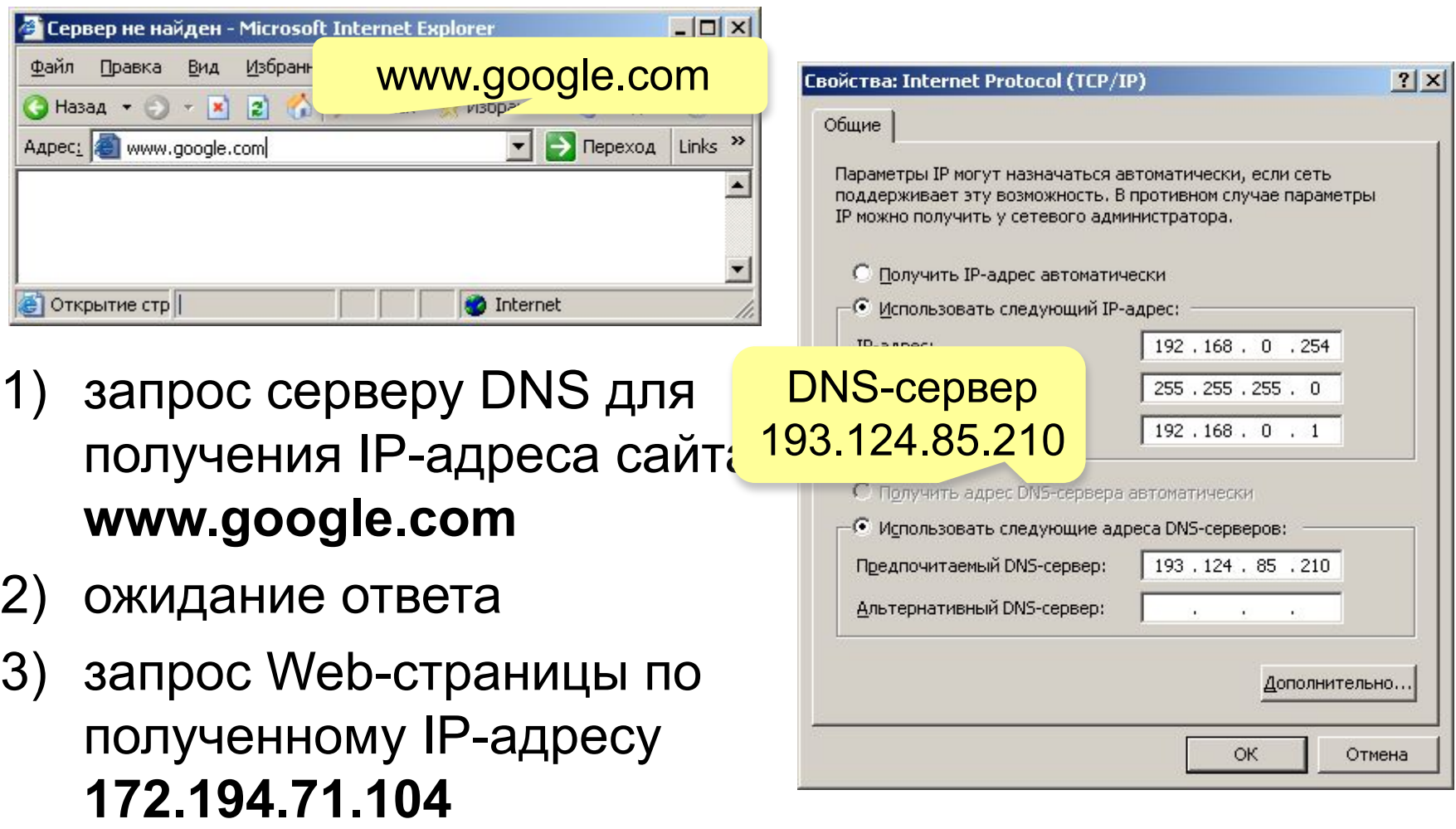

# **Преобразование адресов**

# **www.google.com**

2ip.ru/lookup

ycad-ba.narod.ru csmsoft.narod.ru opera-site.narod.ru detki-help.narod.ru seasoft.narod.ru

…

173.194.71.99 173.194.71.103 173.194.71.104 173.194.71.105 173.194.71.106 173.194.71.147 ? Зачем?

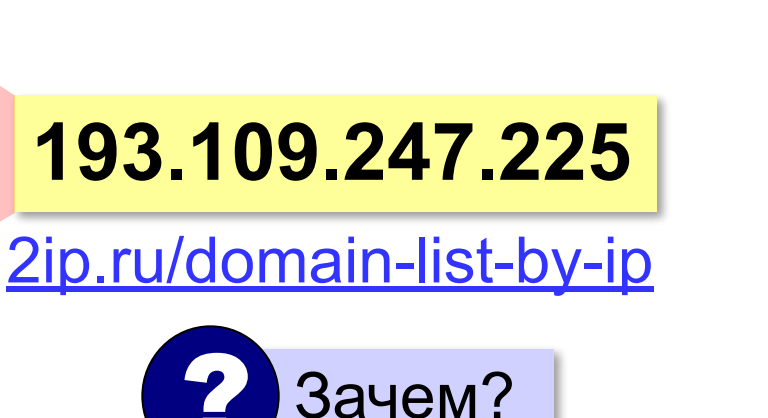

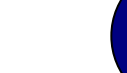

**50**

# **Адрес ресурса (URL)**

**URL** *= Uniform Resource Locator* – универсальный указатель ресурса.

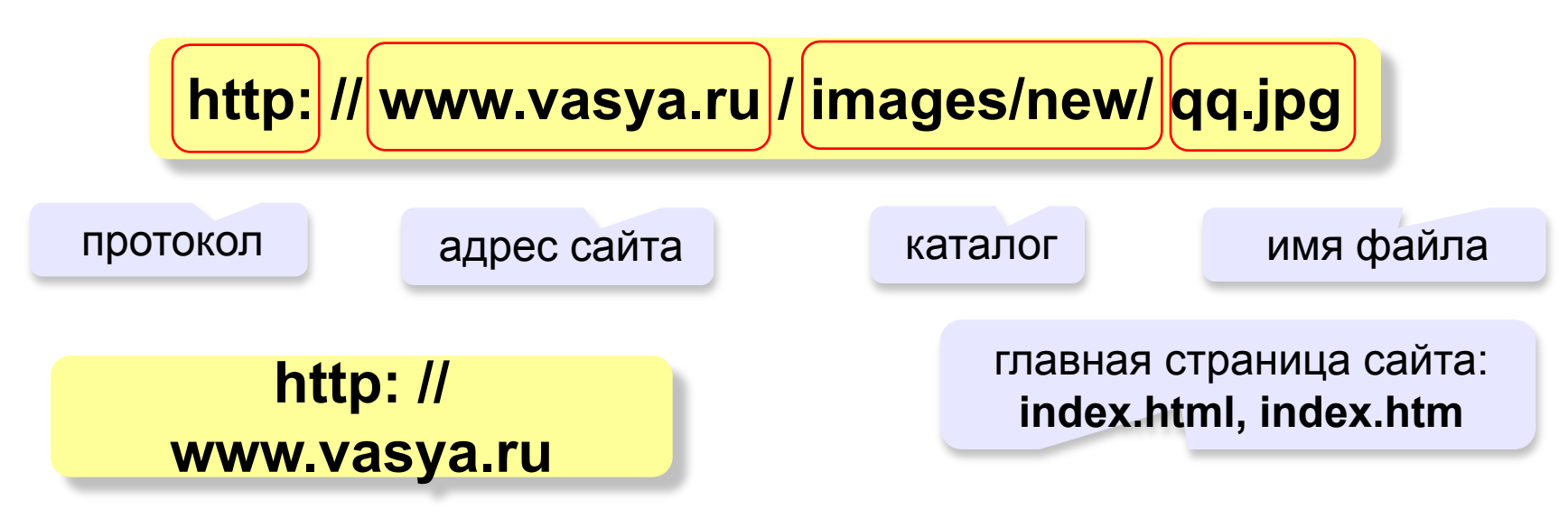

**ftp: // files.vasya.ru / pub / download / qq.zip**

файл на FTP-сервере

# **Тестирование сети**

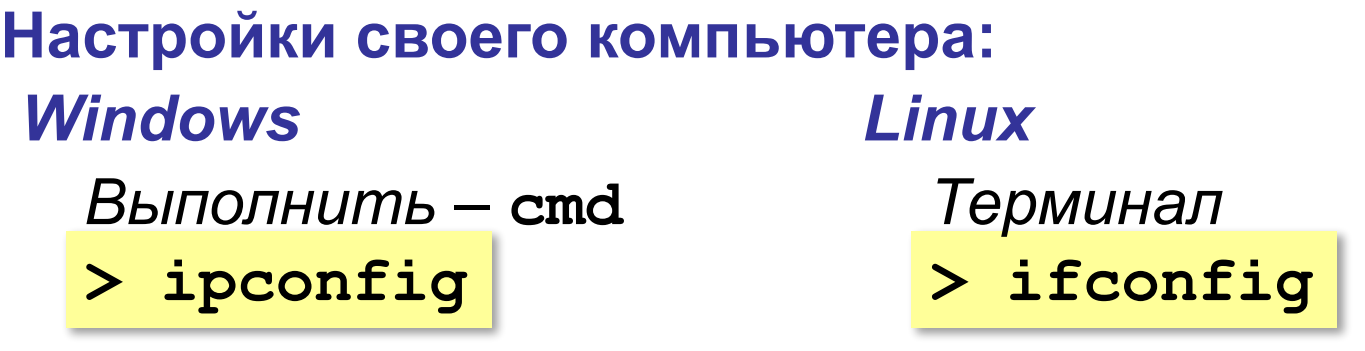

**IP-адрес: 192.168.45.48 Маска подсети: 255.255.255.0 Основной шлюз: 192.168.45.5**

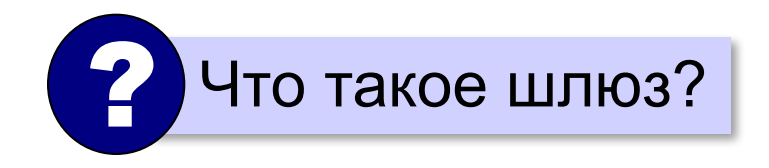

## **Тестирование сети**

#### **Проверка доступности узла:**

**> ping 192.168.45.5**

протокол ICMP

**Обмен пакетами с 192.168.45.5 по 32 байт: Ответ от 192.168.45.5: число байт=32 время=5мс Ответ от 192.168.45.5: число байт=32 время<1мс Превышен интервал ожидания для запроса. Ответ от 192.168.45.5: число байт=32 время<1мс**

**> ping www.mail.ru**

#### **Запрос DNS-сервера:**

**> nslookup www.altlinux.org**

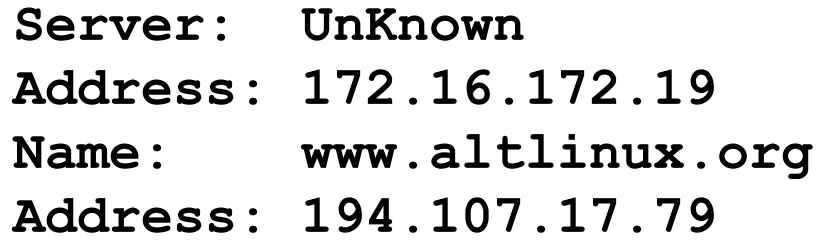

# **Тестирование сети**

### **Маршрут к узлу:**

### *Linux*

#### **> tracert www.yandex.ru traceroute**

**Трассировка маршрута к www.yandex.ru [87.250.251.3] с максимальным числом прыжков 30: 1 <1 мс <1 мс <1 мс 192.168.45.5 2 3 мс 2 мс 3 мс 193.85.124.15 3 10 ms 12 ms 11 ms aurora-spb-ix.yandex.net [194.85.177.90] 4 16 ms 10 ms 12 ms aluminium-vlan934.yandex.net [213.180.208.12] 5 19 ms 23 ms 12 ms silicon-vlan901.yandex.net [77.88.56.125] 6 30 ms 32 ms 31 ms l3link-iva1-ugr1.yandex.net [213.180.213.4] 7 18 ms 21 ms 24 ms www.yandex.ru [87.250.251.3]** 

**Трассировка завершена.**

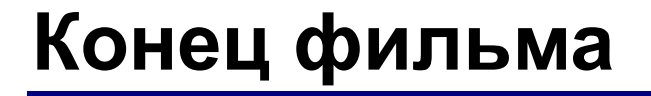

# **ПОЛЯКОВ Константин Юрьевич**

# д.т.н., учитель информатики ГБОУ СОШ № 163, г. Санкт-Петербург kpolyakov@mail.ru

# **ЕРЕМИН Евгений Александрович**

к.ф.-м.н., доцент кафедры мультимедийной дидактики и ИТО ПГГПУ, г. Пермь eremin@pspu.ac.ru

# **Источники иллюстраций**

- 1. www.amazon.com
- 2. www.abc.nl
- 3. smartphone-news.ru
- 4. mirgif.com
- 5. www.lg.com
- 6. www.ingenuityit.com
- 7. help.virginmedia.com
- 8. www.dlink.com
- 9. www.mobile-review.com
- 10. www.computerweekly.com
- 11. www.webmoney.ru
- 12. авторские материалы